Schleswig-Holstein Der echte Norden

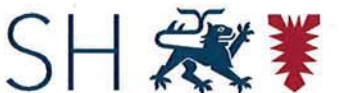

Schleswig-Holstein Finanzministerium

Finanzministerium | Postfach 71 27 | 24171 Kiel

An den Vorsitzenden des Finanzausschusses des Schleswig-Holsteinischen Landtages Herrn Thomas Rother, MdL Landeshaus 24105 Kiel

nachrichtlich: Präsidentin des Landesrechnungshofs Schleswig-Holstein Frau Dr. Gaby Schäfer **Berliner Platz 2** 24103 Kiel

**Staatssekretärin** 

# Schleswig-Holsteinischer Landtag Umdruck 19/949

 $\overline{\phantom{a}}$ Mai 2018

#### Informationen zur eBeihilfe

Sehr geehrter Herr Vorsitzender,

für die Sitzung des Finanzausschusses am 31. Mai 2018 übersende ich Ihnen zum Thema "Information zur eBeihilfe" die beigefügten Anlagen.

Mit freundlichen Grüßen ock Dr. Silke Schneider

Anlagen:

Pilotabschlussbericht eBeihilfe

Gemeinsamer Abschlussbericht Schleswig-Holstein und Hamburg Projekt eBeihilfe

Dienstgebäude Düsternbrooker Weg 64, 24105 Kiel | Telefon 0431 988 - 4900 | Telefax 0431 988 - 4173 | Silke.Schneider@fimi.landsh.de | De-Mail: poststelle@fimi.landsh.de-mail.de | beBPo-ID: DE.Justiz.f09cc3ed-ae1b-4ed9-8921-33d81b7c3a82.9ec3 | www.landesregierung.schleswig-holstein.de | Buslinie 41, 42, 51 | Über E-Mail-Postfächer kein Zugang für verschlüsselte Dokumente | Die Landesdachmarke ist gesetzlich geschützt.

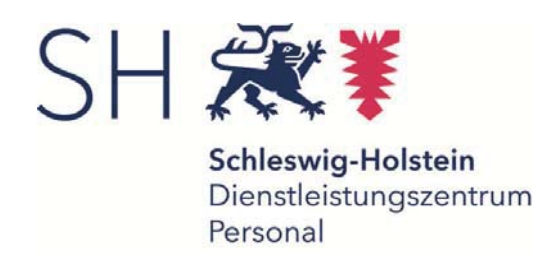

# Pilotabschlussbericht eBeihilfe

**Dokumentinformation:**

**Verfasser:** Projekt eBeihilfe | Dezernat 2 | Dezernat 3

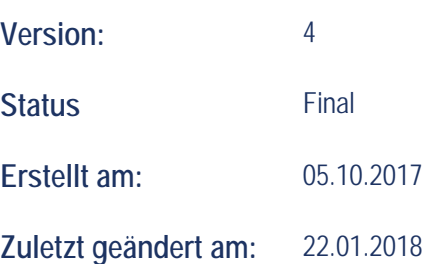

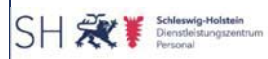

# **Inhaltsverzeichnis**

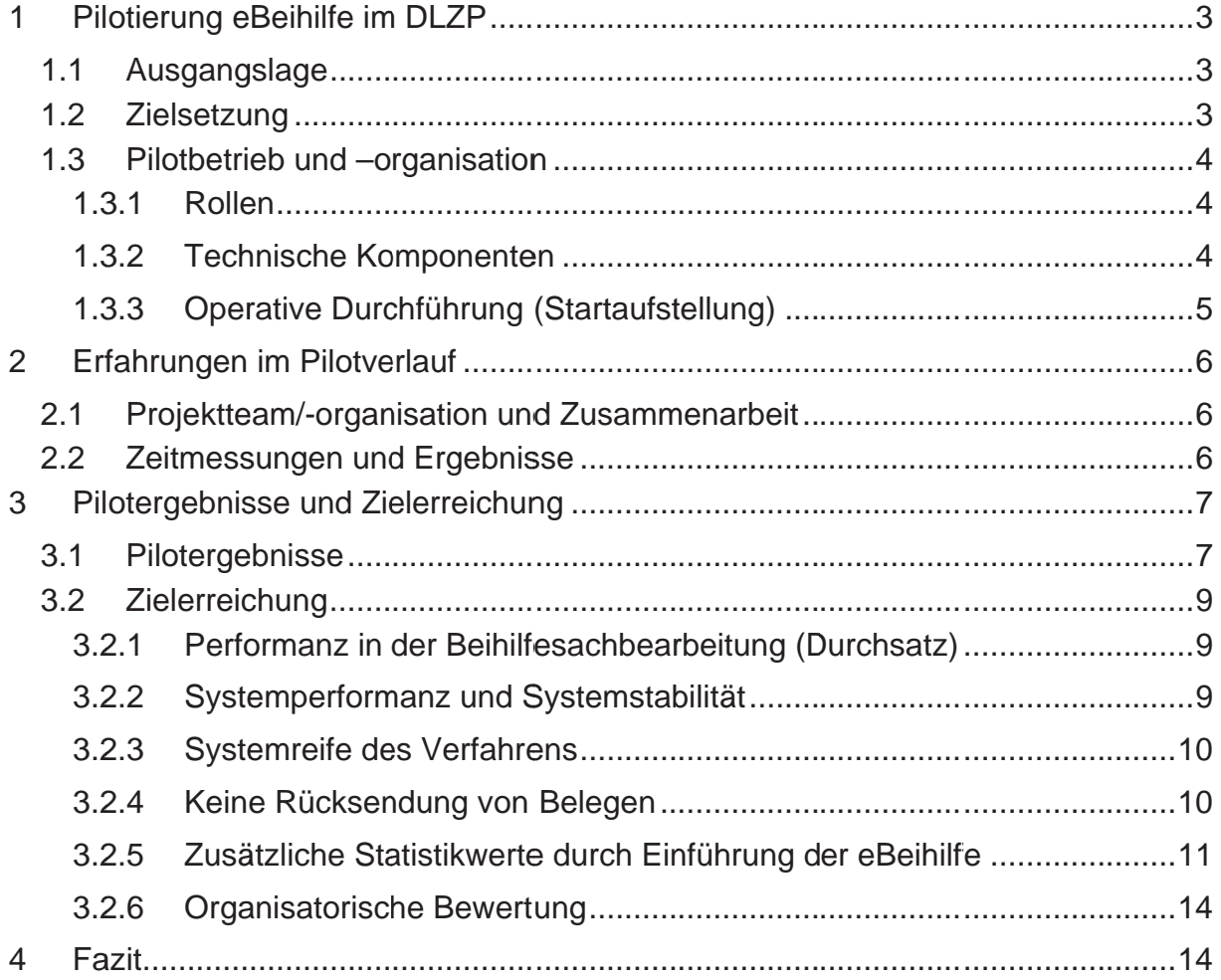

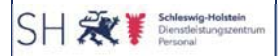

# 1 Pilotierung eBeihilfe im DLZP

# 1.1 Ausgangslage

Das im Januar 2011 mit einer Vorstudie gestartete Gemeinschaftsprojekt der Länder Hamburg und Schleswig-Holstein ermöglicht in einer Stufe 1a die vollständig elektronische Bearbeitung von Beihilfeanträgen. Nach mehr als zweijähriger Verzögerung vor allem aufgrund technischer Probleme entschied die Projektlenkungsgruppe im Herbst 2016 das Projekt mit der Umsetzung der Stufe 1a abzuschließen und die Stufe 1b nicht mehr im Altverfahren Permis B zu realisieren. Grundlage der Entscheidung war eine entsprechende Empfehlung eines externen Gutachters.

Das Verfahren eBeihilfe. Stufe 1a. wurde seit dem 01.10.2016 im Fachbereich Beihilfe in einem gestuften Verfahren pilotiert. Am Ende der Pilotierung wurden die Beihilfeanträge aller Personalfälle mit den Anfangsbuchstaben A bis F vollständig elektronisch bearbeitet (rund 23 % der Gesamtbeihilfefälle). 18 von 76 Mitarbeiterinnen und Mitarbeitern im Fachbereich Beihilfe arbeiteten bereits mit dem Verfahren eBeihilfe. Beteiligt waren im DLZP außer dem Fachbereich Beihilfe auch der Innere Dienst, der die Vorprozesse erledigt (insb. Scannen der Anträge und Belege inklusive Datenerkennung), und die Prüfgruppe Beihilfe.

# 1.2 Zielsetzung

Vor einer DLZP-weiten produktiven Einführung der neuen Abläufe und des IT-Verfahrens eBeihilfe sollte durch einen vorgeschalteten Pilotbetrieb mit einer begrenzten Anzahl von Anwenderinnen und Anwendern die vollständige Produktionsreife der neuen IT-Verfahren und der durch das Projekt eBeihilfe neu eingeführten Abläufe der papierlosen Beihilfesachbearbeitung erreicht werden.

Folgende Beurteilungskriterien wurden für einen erfolgreichen Pilotbetrieb im Pilotierungskonzept festgelegt und definiert:

- Performanz Beihilfebearbeitung (Durchsatz)  $1<sub>1</sub>$
- $2.$ Systemperformanz
- 3. Systemstabilitäten
- $4.$ Systemreife

Fehlerbehebung und Optimierung in technischen und organisatorischen Bereichen waren ebenfalls Gegenstand der Pilotierung. Im laufenden Betrieb werden diese Themen als Daueraufgabe weitergeführt.

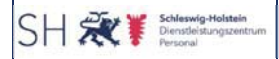

# 1.3 Pilotbetrieb und -organisation

Der Pilotbetrieb ist Teil des Projekts eBeihilfe und wurde durch das Projekt betreut. Die Pilotanwender sind ausgewählte Mitarbeiterinnen und Mitarbeiter des inneren Dienstes, des Fachbereichs Beihilfe und die Beihilfeprüfgruppe.

Der Pilotbetrieb wurde parallel zum Produktionsbetrieb Beihilfe durchgeführt. Die für den Pilotbetrieb ausgewählten Mitarbeiterinnen und Mitarbeiter arbeiteten ausschließlich auf der Produktionsumgebung mit den neuen Funktionalitäten eBeihilfe.

Der Pilotbetrieb umfasste die Tätigkeiten

- im Vorsystem (Scanvorbereitung, Scannen und Datenvalidierung der nicht automatisch erkannten Daten),
- in der Antragsbearbeitung (Anträge und Schriftverkehr sowohl für die allgemeine Beihilfe auch für Pflegeaufwendungen),
- · der Prüfgruppe.

# **1.3.1 Rollen**

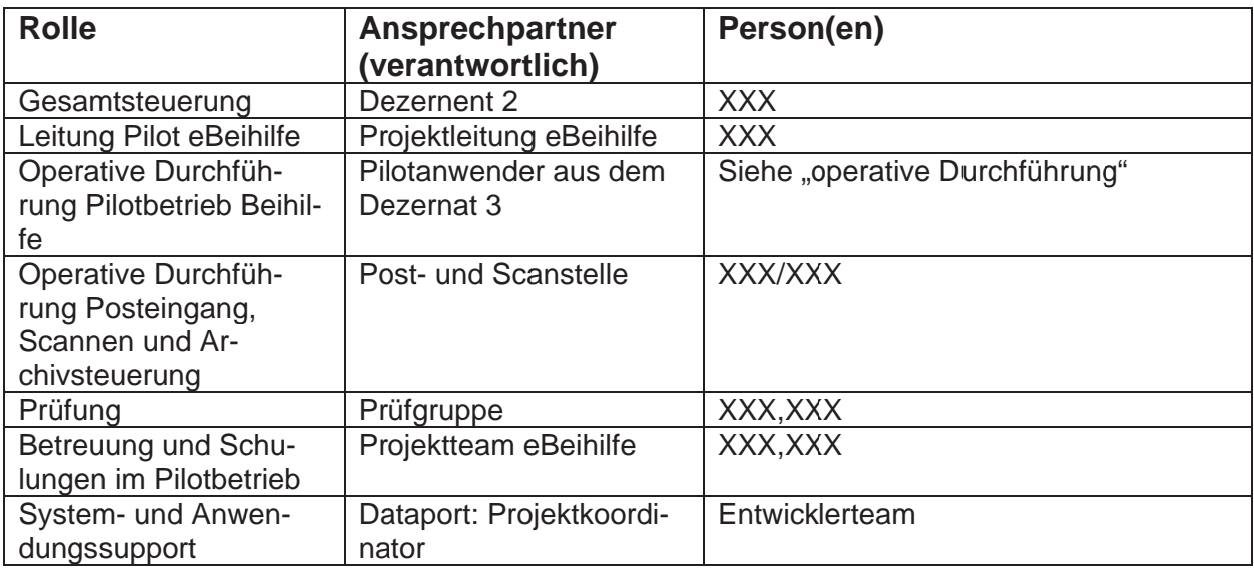

#### 1.3.2 Technische Komponenten

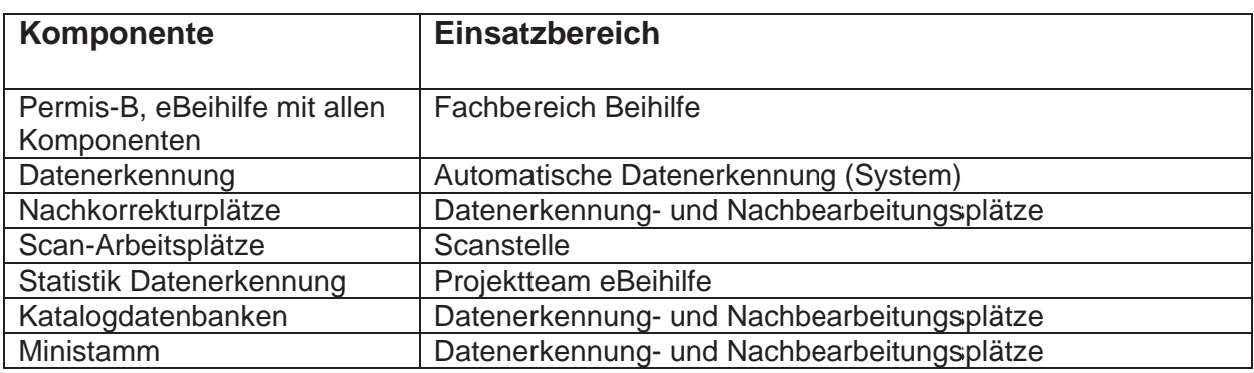

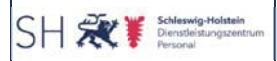

# 1.3.3 Operative Durchführung (Startaufstellung)

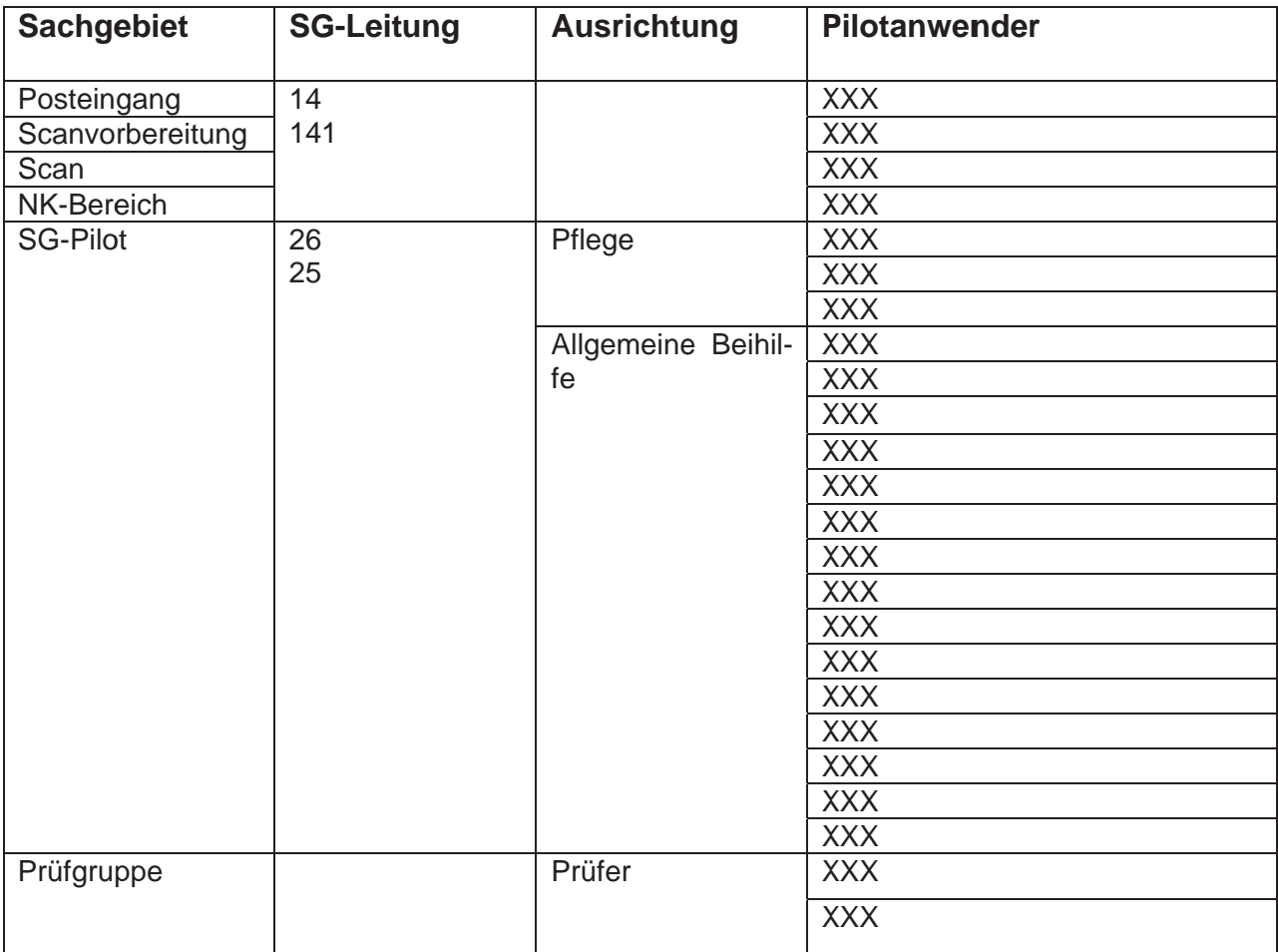

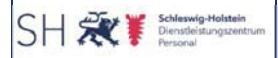

# 2 Erfahrungen im Pilotverlauf

# 2.1 Projektteam/-organisation und Zusammenarbeit

Die Pilotorganisation und ihre personelle Zusammensetzung haben sich als gut geeignet zur Bewältigung der Anforderungen und Aufgaben erwiesen. Es waren ausreichend Kapazitäten für alle Prozessschritte vorhanden.

Die Aufgabenverteilungen auf verschiedene Liegenschaften (Speckenbeker Weg / Sophienblatt) erwiesen sich für die Pilotierung, durch die notwendige Koordination von Papiervorgängen und den Informationstransaustausch, als zusätzliche Herausforderung.

Die flexible Einsetzbarkeit von Personal innerhalb des vorgelagerten Bearbeitungsprozesses (Posteingang bis Nacherkennung) zeigte sich als gute Möglichkeit, auch auf ungeplante, kurzfristige Anderungen reagieren zu können.

Die Zusammensetzung des Pilotteams mit Mitarbeiterinnen und Mitarbeitern aus allen Sachgebieten des Fachbereichs Beihilfe erwies sich als gute Lösung. Es waren dadurch ein breiter Wissenstransfer und -austausch gewährleistet. Die Pilotierer und späteren Multiplikatoren waren auf die vier Stockwerke im Sophienblatt verteilt, was für die anschließende Betreuung im Rollout sehr vorteilhaft war.

Durch ein begleitendes Controlling konnte der gesamte Prozessverlauf gesteuert und einzelne Hindernisse an Prozessstationen beseitigt werden. Insbesondere durch die Einführung dezernatsübergreifender Prozesse war eine enge und intensive Abstimmung aller Prozessbeteiligten unabdingbar. Für die eBeihilfe konnte so ein übergreifendes Verständnis und die Sensibilisierung für einzelne Arbeitsschritte aufgebaut werden. Ebenso war die Benennung von Einzelprozessverantwortlichen und entsprechenden Vertretern sehr hilfreich bei den jeweiligen Abstimmungen und dem Veränderungsprozess.

# 2.2 Zeitmessungen und Ergebnisse

In der Pilotierungsphase wurden entsprechend einem Messkonzept Zeitaufwände für relevante Teilaufgaben ermittelt. Die Messungen haben folgende Ergebnisse erbracht:

- Im FB entfallen papiergebundene Aufgaben, dafür kommt umfangreiches Formulieren von Hinweisen in der eBeihilfe hinzu.
- Der Zeitaufwand für Schriftverkehr ist im Altverfahren wie in der eBeihilfe gleich und bindet etwa 2,5 VZÄ pro Tag.
- Im Inneren Dienst entfallen Erfassung und Kuvertierung, hinzu kommt aber ein signifikanter Aufwand für die Nachkorrektur.
- Das Scannen dauert im eBeihilfe-Verfahren länger, sodass hier etwa 1 VZÄ mehr erforderlich sein sollte als bisher.
- Die Archivsuche verlagert sich zum Teil vom Fachbereich auf den Inneren Dienst - mit höherem Aufwand je Suche und häufigeren Suchen.

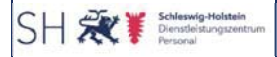

Im Ergebnis sind die Aufwände für die Nachkorrektur sowie für das Formulieren der Hinweise zu den Kürzungen signifikant hoch. Für den Rollout wurde deshalb entschieden

- 1. Ein schlankes Kürzungskonzept umzusetzen > Kürzungshinweise werden nur über Textbausteine eingesteuert.
- 2. Den erwarteten Aufwand auf den Nachkorrekturarbeitsplätzen über Aushilfskräfte abzudecken

Weitere kleinere Optimierungsmaßnahmen zur Verringerung der Prozesszeiten wurden noch in der in der Pilotphase vor dem Rollout umgesetzt.

# 3 Pilotergebnisse und Zielerreichung

# 3.1 Pilotergebnisse

Das DLZP startete im Oktober 2016 den Pilotbetrieb. Der Pilotbetrieb wurde – wie geplant – sukzessive ausgedehnt. Die Pilotanwenderinnen und Pilotanwender haben für den gesamten Pilotbetrieb ausschließlich die neuen Funktionen der eBeihilfe genutzt.

Der Pilotbetrieb eBeihilfe wurde

- Am 01.10.2016 mit der Bearbeitung der Buchstaben A und B aufgenommen.
- Am 06.06.2017 wurden die Buchstaben C und D in den Pilotbetrieb aufgenommen.
- Am 12.07.2017 wurde der Pilotbetrieb um die Buchstaben E und F erweitert.

Am 13.09.2017 wurde nach erfolgreichem Pilotabschluss der Rollout im Fachbereich und vorlaufend im Inneren Dienst gestartet.

Folgende Tabelle zeigt, welche prozentualen Anteile zu den bearbeiteten Buchstaben bezogen auf das Gesamtvolumen der zu betreuenden Personalfälle bestanden:

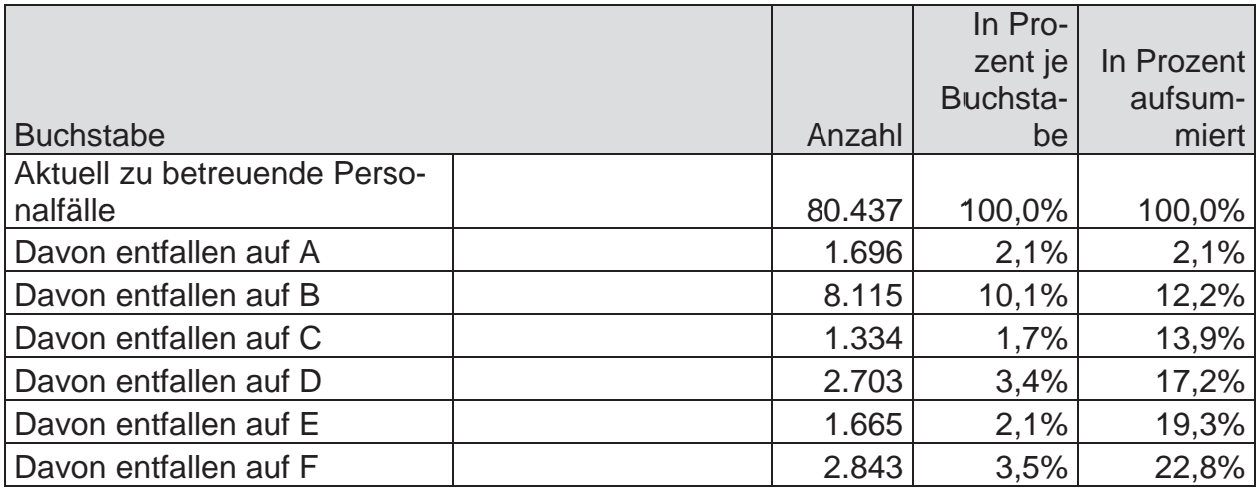

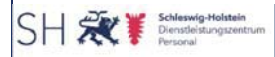

Im Bereich der Datenlogistik wurde vom Posteingang bis zur Nacherkennung die größte Prozessänderung eingeführt. Hier wurden die Bereiche Posteingang, Scanvorbereitung, Scan und Nachkorrektur I und II elementar geändert bzw. neu installiert. Im Bereich des Posteingangs wurden die entsprechenden Buchstaben manuell aus der eingehenden Post sortiert. Der Teilbereich der Scanvorbereitung wurde als ganz neuer Arbeitsbereich aufgebaut, der für die scanfähige Aufbereitung der Beihilfeanträge zuständig ist ("Enttackern, Büroklammern, Klebezettel und Post-IT entfernen, etc.) Der Scanbereich wurde darauf ausgerichtet, dass für den Bereich der Beihilfe jetzt ein vorgelagertes Scannen erfolgt. Dazu wurden ab Pilotierungsbeginn alle Dokumente der betroffenen Vorgänge gescannt. Der Teilbereich der Nachkorrektur (NK I & NK II) wurde gänzlich neu aufgebaut. Die Aufgabe der Nachkorrektur ist es, die Feldinhalte und Dokumentenklassen, die das System nicht sicher erkennt, zu ergänzen. Durch enge Abstimmungen wurden anfängliche Bearbeitungshindernisse identifiziert und in großen Teilen aufgelöst. Nach einer Dauer von ca. drei Monaten waren die Handlungsabläufe fest implementiert. Außerdem konnte durch ein entsprechendes Controlling eine dauerhafte Transparenz der Abläufe sichergestellt werden.

Insgesamt wurden vom 01.10.2016 - 01.09.2017 während der Pilotphase rd. 43.000 Vorgänge mit eBeihilfe bearbeitet. Hier wurden rd. 38.000 Vorgänge in der allgemeinenund d. 5.000 Vorgänge in der Pflegeabteilung bearbeitet. Probleme bereitete den Mitarbeiterinnen und Mitarbeitern anfangs die Tatsache, dass kein Papier mehr zur Bearbeitung vorlag und die Beihilfepost ausschließlich am Bildschirm angezeigt wurde. Nach und nach trat jedoch eine (positive) Gewöhnung ein. Während der gesamten Dauer des Pilotbetriebs wurden in enger Zusammenarbeit mit dem Beihilfefachbereich, der Fachlichen Leitstelle Beihilfe und der Datenlogistik Optimierungen am Verfahren identifiziert und umgesetzt. In regelmäßigen Jour Fixe-Terminen wurde das Verfahren auch im Hinblick auf die Verbesserungen der Abstimmungen zwischen den unterschiedlichen Bereichen evaluiert und angepasst. Neu auftauchende technische Fehlersituationen während des Pilotbetriebs wurden von Dataport behoben, in den beiden Testinstanzen getestet und nach erfolgreichem Test für die Produktionsumgebung freigegeben. Einige Verbesserungsvorschläge werden noch im laufenden Betrieb umgesetzt.

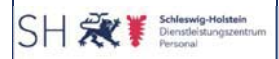

# 3.2 Zielerreichung

# 3.2.1 Performanz in der Beihilfesachbearbeitung (Durchsatz)

In der Pilotierungsphase konnte ein über alle Pilotanwender erreichter Planwert von 29 Anträgen je Tag und Pilotanwender über einen Bewertungszeitraum von einer Woche als Mittelwert erreicht werden.

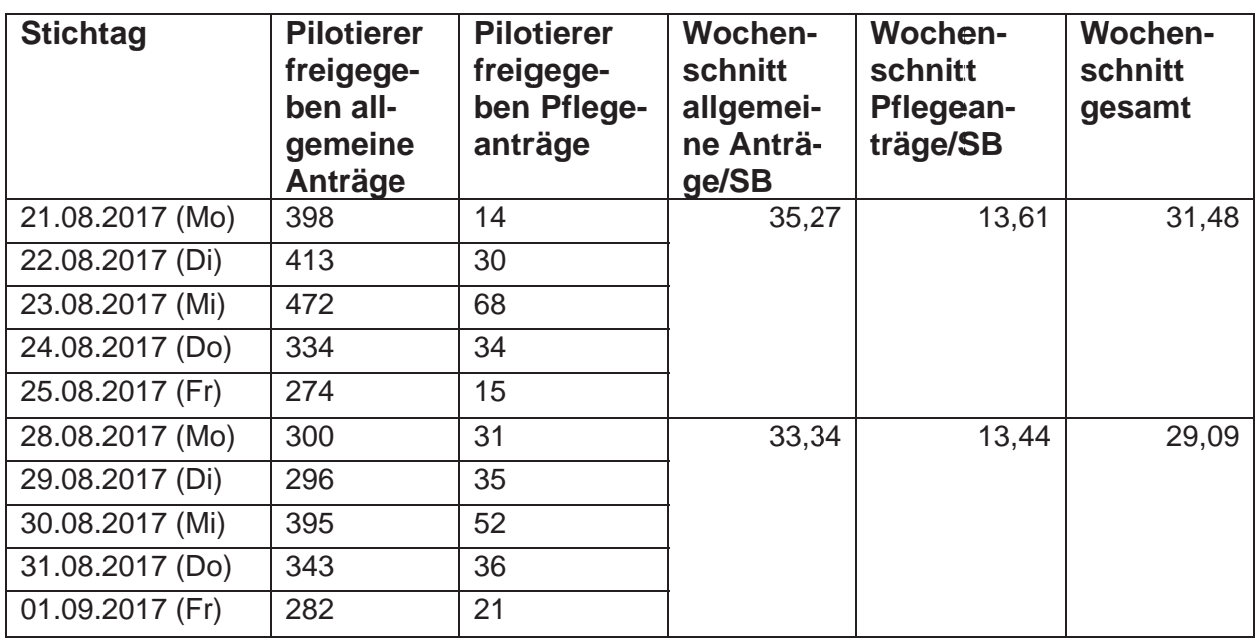

#### Zwei Wochen vor Rollout-Start:

# 3.2.2 Systemperformanz und Systemstabilität

Im Rahmen der Systemabnahme wurden durch die beteiligten Länder Performancemessungen im Bild-Archiv und im elektronischen Workflow zwischen Datenerkennung und Fachverfahren durchgeführt. Die geforderten Performancewerte konnten auf dem Testsystem erreicht werden.

Auf eine Messung von Umschaltzeiten in der Beleganzeige im Pilotbetrieb wurde aufgrund eines nichtverhältnismäßigen Messaufwands parallel zum Pilotbetrieb verzichtet. Grundsätzlich erreichte das System für die Anwender während der Pilotierung die geforderte und zufriedenstellende bis gute Performanz.

Ohne Bandbreitenmanagement kann es in Stoßzeiten zu Einschränkungen in der Systemperformanz kommen. Eine entsprechende Analyse war nicht Gegenstand der Pilotierungsphase.

Die erforderliche Systemstabilität konnte im Pilotbetrieb erreicht werden. Die stellenweise noch nicht zufriedenstellende Systemperformanz im vollständigen Produktionsbetrieb wird als ständiger Prozess weiter optimiert.

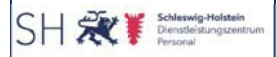

#### 3.2.3 Systemreife des Verfahrens

Die Systemreife des Verfahrens konnte im vorgeschalteten Scan-Verfahren mit der Datenerkennung erreicht werden. In der Pilotierung konnten Erkennungsraten von mindestens 80 % nachgewiesen werden. Unabhängig davon gibt es bei Fehlern in der automatisierten Dokumenterkennung, -zuordnung und Festlegung der Dokumentenklasse noch Optimierungspotential. Dies ist ein fortlaufender Prozess.

# 3.2.4 Keine Rücksendung von Belegen

Die vollständige Digitalisierung der Beihilfebearbeitung führt dazu, dass die bisher praktizierte händische Kennzeichnung und Rücksendung gekürzter (Papier-)Belege durch den jeweiligen Beihilfesachbearbeiter nicht mehr möglich ist. Das Konzept für die eBeihilfe sieht deshalb vor, mit dem Beihilfebescheid keine Belege mehr zurück zu senden. So wird es auch seit Beginn der Pilotierung für die darin einbezogenen Fälle gehandhabt: Kürzungen werden ausschließlich durch Textbausteine im Bescheid begründet. Im Falle eines Widerspruchs gegen Kürzungen sollen die betreffenden Belege im Fachbereich ausgedruckt und an die Beihilfeberechtigten versandt werden.

Dieses Verfahren orientiert sich auch an denen des Bundes und anderer Länder (z.B. Berlin, Hessen), die auf elektronische Beihilfebearbeitung umgestellt haben. Hamburg sendet bereits seit Jahren keine Belege mehr zurück und hat damit keine Probleme.

Während der Pilotierung gab es vereinzelt Beschwerden darüber, dass die Beihilfeberechtigten auf eigene Kosten Kopien ihrer Rechnungen anfertigen müssten. Das betrifft vorrangig Pensionärinnen und Pensionäre. In einigen Fällen wurden deshalb Belege im Fachbereich ausgedruckt und den Beihilfeberechtigten zugeleitet. Ein Anstieg der Widersprüche oder Klagen konnte nicht festgestellt werden.

Wenn weiterhin alle Beihilfebescheide mit gekürzten Belegen versandt werden sollten, ist dies nur durch einen automatisierten Ausdruck der betreffenden Belege durch dataport möglich. Auf Bitten der Spitzenorganisationen der Gewerkschaften, die in der Vergangenheit für eine Rücksendung der Belege plädiert hatten, ist dataport um ein entsprechendes Angebot gebeten worden. Darin beziffert dataport die Kosten auf einmalig 225 T € und laufend 148 T € / Jahr. Dieser finanzielle Aufwand für eine automatisierte Rücksendung von Belegen gegenüber den damit verbundenen Vorteilen ist unverhältnismäßig hoch. Nach den bisherigen Erfahrungen wird erwartet, dass sich die Beihilfeberechtigten schnell an das neue Verfahren gewöhnen.

In Abstimmung mit dem Finanzministerium wurde deshalb für den Rollout vorgesehen, Rechnungen, die nicht vollständig anerkannt werden konnten (gekürzte Belege) nur noch in Fällen des Widerspruchs gegen solche Kürzungen zurückzusenden.

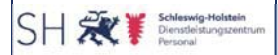

#### 3.2.5 Zusätzliche Statistikwerte durch Einführung der eBeihilfe

Durch das Vorsystem der eBeihilfe stehen zusätzliche Informationen und damit auch Statistikwerte und Auswertemöglichkeiten zur Verfügung. Folgende Werte wurden im Piloten ausgewertet und zur Steuerung verwendet:

#### 1. Statistikwerte im Bereich der Nacherkennung:

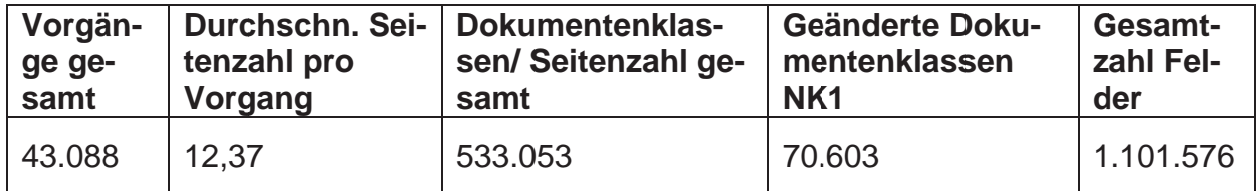

#### 2. Seitenzahlen pro Vorgang:

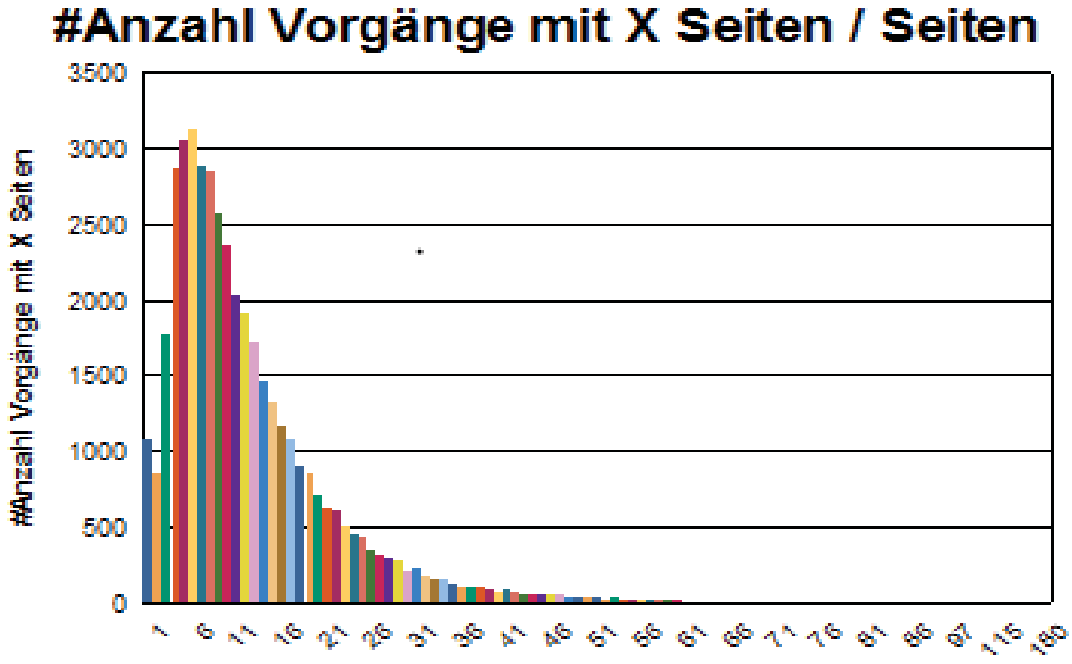

Seiten

#### 3. Darstellung der Erkennungsrate durch die Software (Datenfeldebene):

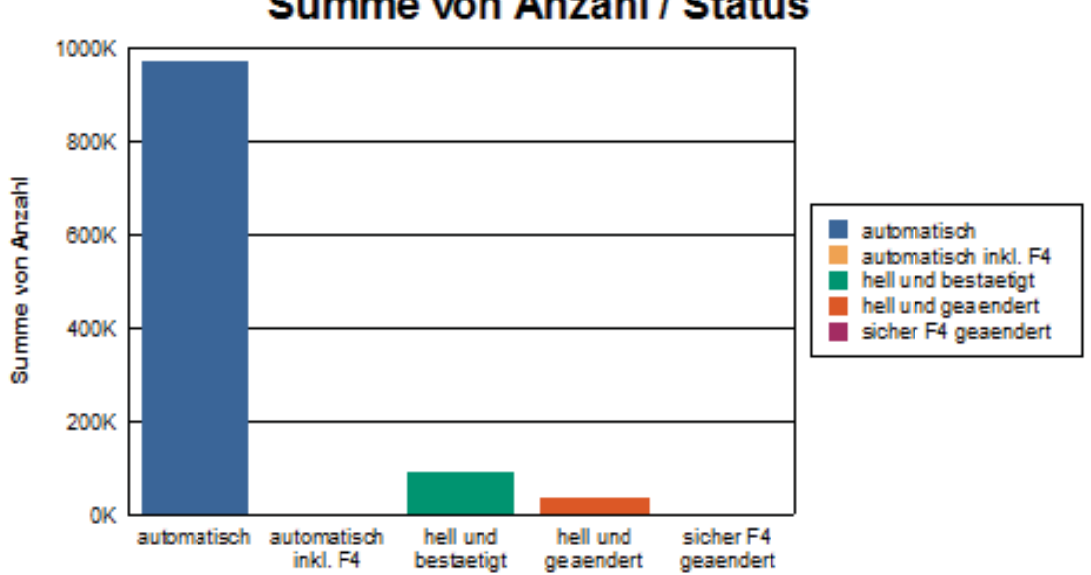

# **Summe von Anzahl / Status**

#### Legende:

automatisch: automatisch inkl. F4: hell und bestaetigt: hell und geaendert: sicher F4 geaendert: direkte Weiterleitung an das Fachsystem manuelle Kontrolle der automatischen Systemerkennung Feld wird in der Nacherkennung gesichtet und bestätigt Feld wird in der Nacherkennung geändert manuelle Änderungen trotz automatischer Systemerkennung und -vorgabe

#### 4. Darstellung der Dokumententypen/-klassenanzahl:

(s. auch anschl. Tabelle: Die TOP 3 der eingegangenen Dokumententypen/-klassen machen fast 70% der gesamten Belege aller Dokumententypen/-klassen aus)

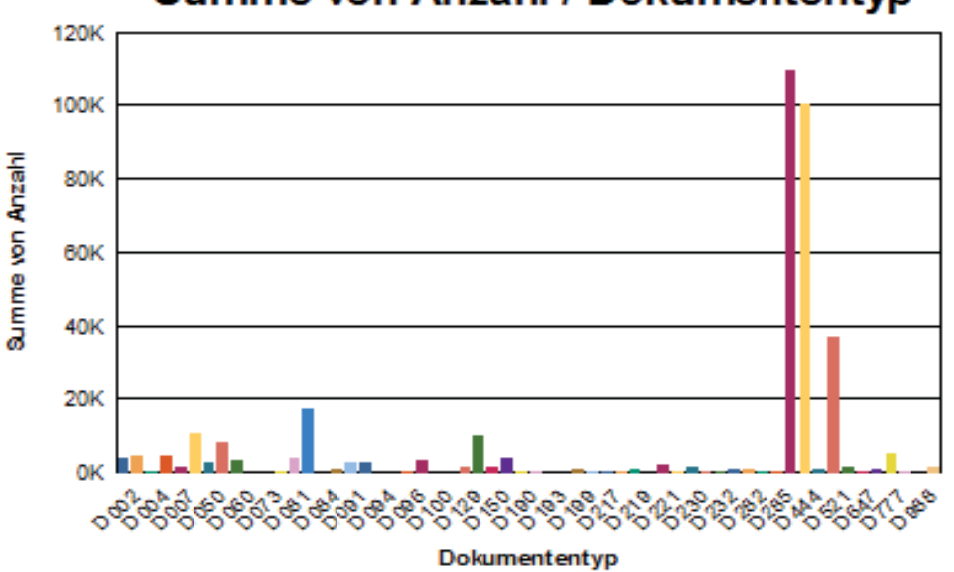

# Summe von Anzahl / Dokumententyp

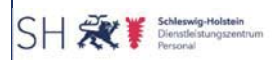

#### **5. Verw wendete D Dokumente entypen/-k klassen im m Pilotzeit traum:**

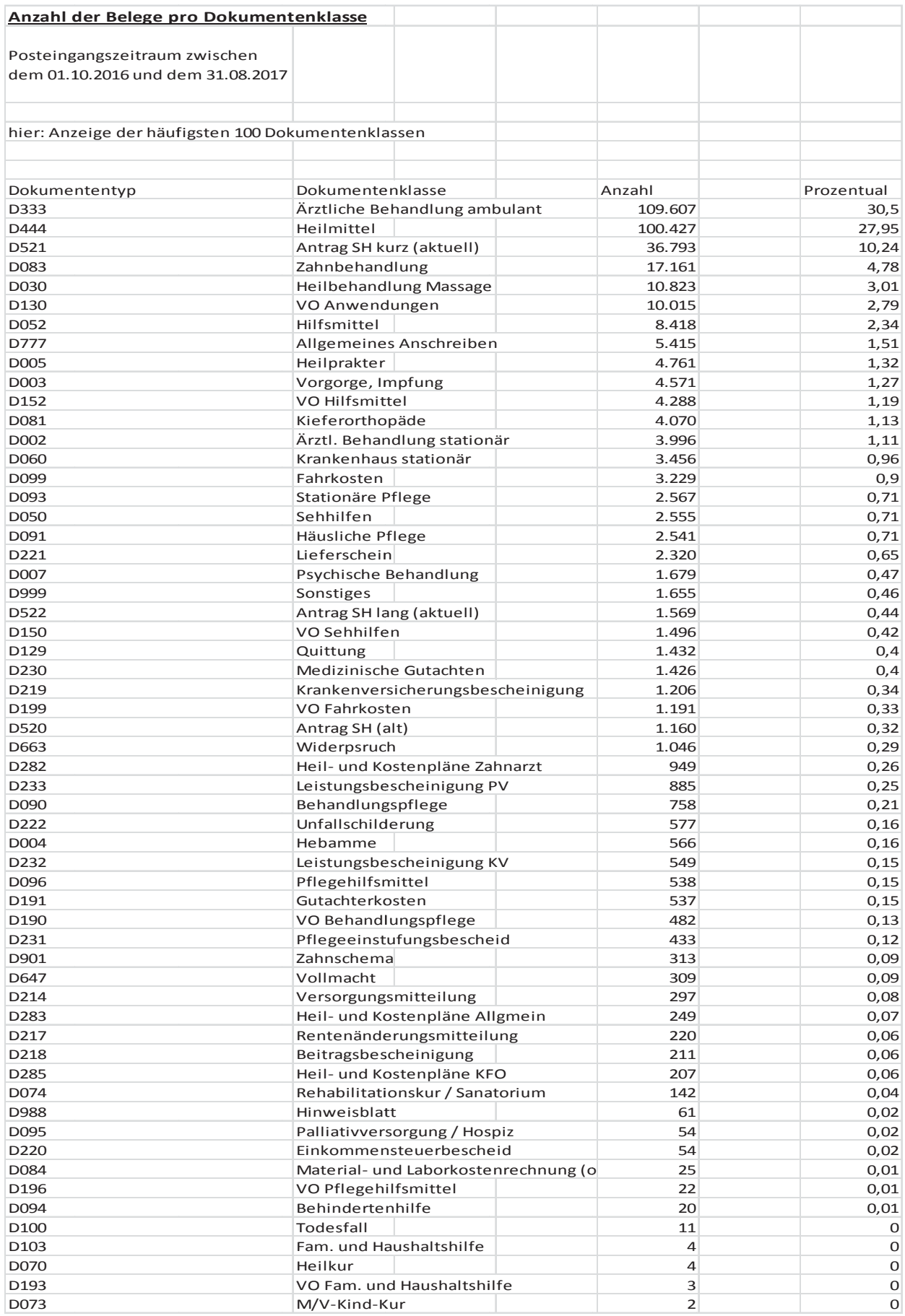

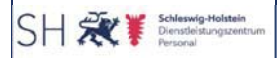

### 3.2.6 Organisatorische Bewertung

Begleitend zum Projekt eBeihilfe wurden die Prozesse im Inneren Dienst und Fachbereichs Beihilfe untersucht. Zur geänderten Ablauforganisation im Fachbereich Beihilfe wurde ein Leitfaden erstellt und die MitarbeiterInnen entsprechend durch den Fachbereich geschult. Der Leitfaden wird laufend ergänzt und aktualisiert.

# 4 Fazit

Die Pilotierung der eBeihilfe hat die Voraussetzungen für einen erfolgreichen Rollout der eBeihilfe Stufe 1a geschaffen.

Die Erfahrungen in der Pilotierungsphase waren die Grundlage für effizienzsteigernde Maßnahmen in allen Prozessschritten. Der gesamte Prozess kann in allen Teilen der Organisation als nachhaltig stabil bezeichnet werden.

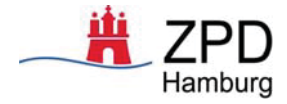

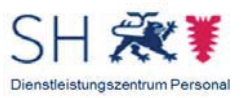

# **Gemeinsamer Abschlussbericht Projekt eBeihilfe**

Zentrum für Personaldienste Dienstleistungszentrum Personal

 Version: 1.0 example 2012 and 2012 and 300 stand: 13.02.2018

# **Inhaltsverzeichnis**

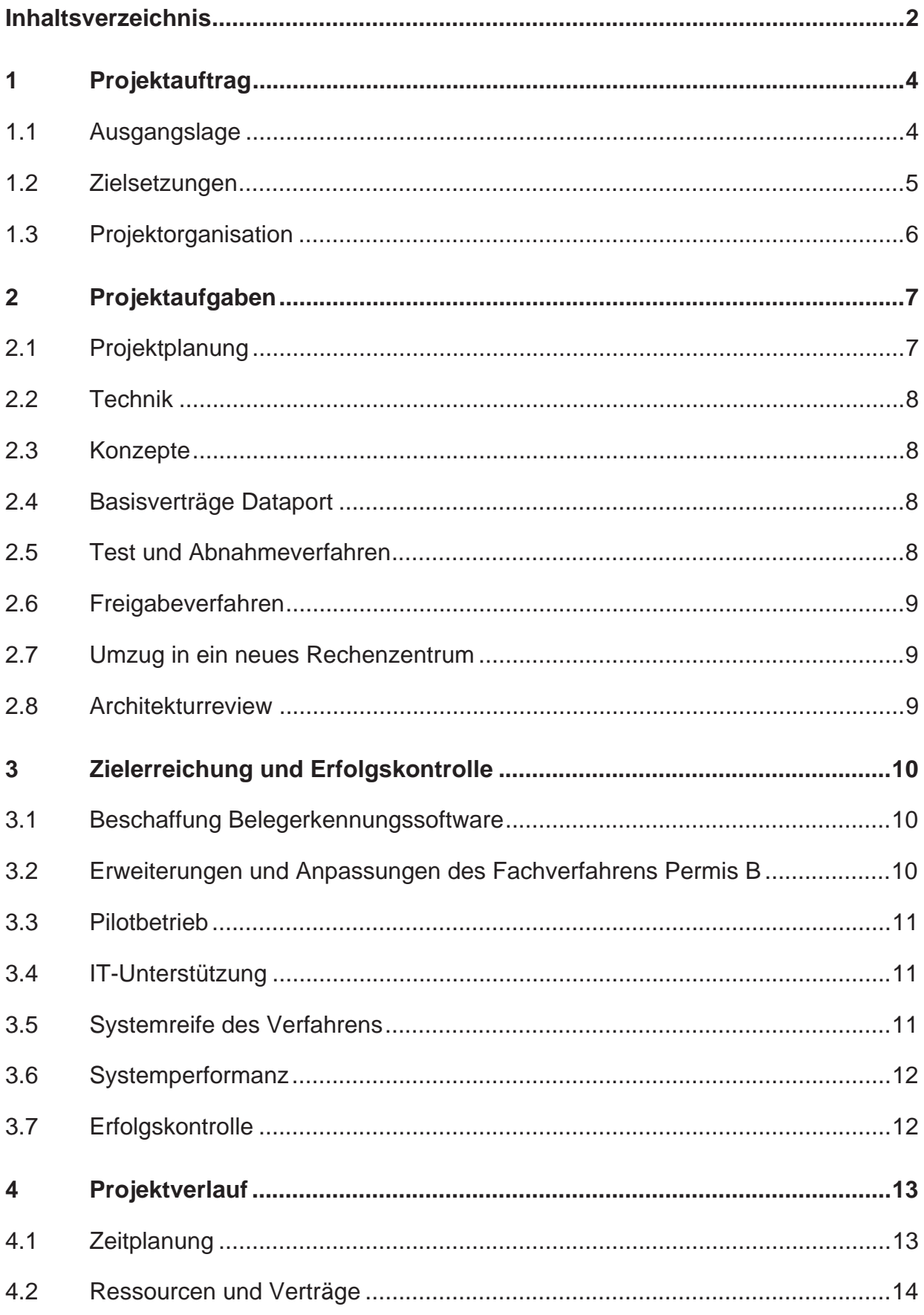

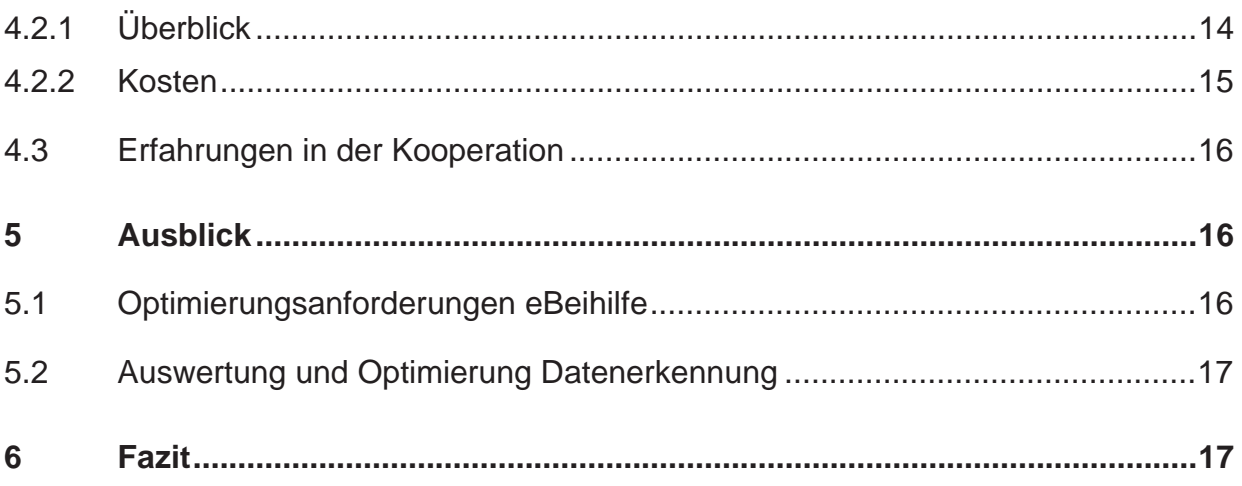

# **1 Projektauftrag**

# **1.1 Ausgangslage**

Das Projekt *e*Beihilfe ist ein Kooperationsprojekt zwischen dem Dienstleistungszentrum Personal des Landes Schleswig-Holstein (DLZP, bis 31.12.2015 FVA – Finanzverwaltungsamt) und dem Zentrum für Personaldienste der Freien und Hansestadt Hamburg (ZPD).

Grundlage der Kooperation ist das Abkommen zwischen dem Land Schleswig-Holstein und der Freie und Hansestadt Hamburg über die gemeinsame Nutzung des Beihilfeverfahrens Permis B vom 19. bzw. 27. Oktober 2006. Permis B wird von dem gemeinsamen IT-Dienstleister Dataport betrieben. Um die notwendigen Anpassungen an Permis B zu realisieren, wurde Dataport als Vertragspartner der beiden Länder in das Projekt eingebunden.

Vor Beginn des Projekts eBeihilfe wurde die Beihilfesachbearbeitung weitgehend anhand von Papierdokumenten vorgenommen. Im Anschluss an die Beihilfebearbeitung wurden bis dato lediglich die Anträge sowie die Beihilfebescheide gescannt und im vorhandenen sog. Easy-Archiv elektronisch abgelegt.

Im Rahmen einer Voruntersuchung der Länder Schleswig-Holstein und Hamburg wurde festgestellt, dass mit der Einführung einer vollelektronischen Beihilfebearbeitung, also von der digitalen Belegerfassung, -erkennung bis zur -prüfung, signifikante Einsparungen des Beihilfetransfervolumens erzielt werden können. Beide Länder haben sich deshalb für die Einsetzung eines gemeinsamen Umsetzungsprojekts eBeihilfe entschieden. Wegen der Komplexität sollte zunächst das sofortige Scannen der Beihilfebelege nach Posteingang, die automatische Belegerkennung sowie die endgültige Archivierung realisiert werden (Stufe 1a des Projekts eBeihilfe).

Aufgrund von Marktrecherchen in Bezug auf die monetären Dimensionen der Beschaffung einer leistungsfähigen Belegerkennungssoftware bereits in der Voruntersuchung stand von Beginn an fest, dass dafür nur ein EU-weites Vergabeverfahren zur Anwendung kommen konnte.

In einer weiteren Stufe war die Einbindung von medizinischen Prüfprogrammen (Stufe 1 b) geplant. Mit ihrem Einsatz sollten die Abrechnung von PZN (Pharmazentralnummer) und Rechnungspositionen der GOÄ (Gebührenordnung Ärzte), der GOZ (Gebührenordnung Zahnärzte) und der GebüH (Gebührenordnung Heilpraktiker) automatisiert kontrolliert und die o. a. Einsparungen im Beihilfetransfervolumen erzielt werden. Ergebnis der bereits erwähnten Voruntersuchung war u. a., dass eine vollständige Identifizierung von Kürzungsmöglichkeiten der Beihilfezahlungen ohne Softwareunterstützung nicht machbar wäre. In einer weiteren Ausbaustufe war im Anschluss an das Projekt eine Portallösung für den Antragseingang als auch die Bescheiderteilung geplant.

Auf Basis der Vorstudie wurde in beiden Ländern das Projekt eBeihilfe eingesetzt. Mit der Projekteinsetzungsverfügung vom 02. Mai 2012 wurde der Auftrag an das Projekt formuliert, ein einheitliches Verfahren eBeihilfe mit grundsätzlich gleichen Abläufen und Konzeptionen zu realisieren.

Im Projektverlauf hat sich die technische Umsetzung als deutlich komplexer und aufwändiger erwiesen als ursprünglich von den Projektbeteiligten geplant. Daraus resultierte Ende 2015 eine zeitliche Verzögerung von rund zwei Jahren. Problematisch waren vor allem unbeabsichtigte Nebeneffekte im Altverfahren Permis Beihilfe. Sie führten unter anderem dazu, dass Abnahmetests von den Ländern mehrfach abgebrochen werden mussten. Aufgrund dieser Erfahrungen stellte sich die berechtigte Frage, ob eine Umsetzung der anspruchsvollen Stufe 1b im Altverfahren Permis Beihilfe noch sinnvoll wäre. Zur Klärung dieser Frage beschlossen die Länder Schleswig-Holstein und Hamburg sowie Dataport am 4. Dezember 2015 die Durchführung eines externen Reviews. Über Dataport wurde ein Gutachten bei der Firma XXX beauftragt. Zu den Ergebnissen des Gutachtens s. auch Ziffer 2.8.

Im Ergebnis empfahlen die Gutachter, die Stufe 1b nicht mehr im Zusammenspiel mit dem Altverfahren zu realisieren, sondern mit einer modernen Nachfolgelösung. Auf der Grundlage dieser Empfehlungen haben die Partnerländer Hamburg und Schleswig-Holstein in der Projektlenkungsgruppe am 11. Juli 2016 beschlossen, die bisher geplante Umsetzung der Stufe 1b einzustellen und das gemeinsame Projekt eBeihilfe mit dem erfolgreichen Abschluss der Stufe 1a einzustellen.

# **1.2 Zielsetzungen**

Das Ziel der Umstellung auf einen ganzheitlichen größtmöglich automatisierten Beihilfeprozess vom Posteingang bis zum -ausgang sollte aufgrund der Komplexität stufenweise erfolgen:

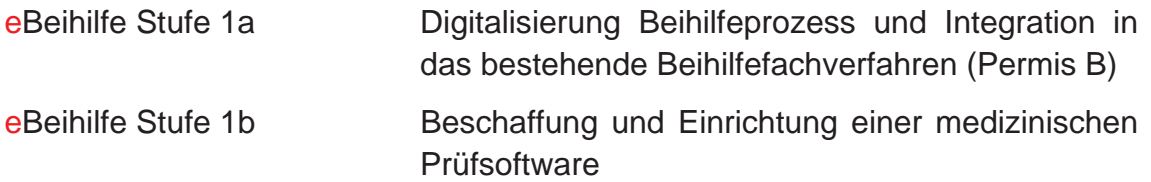

Mit eBeihilfe Stufe 1a, sollten folgende Prozessschritte umgesetzt werden:

- Vorlaufendes Eingangsscannen aller Dokumente
- automatische Belegerkennung
- manuelle Nachkorrektur der nicht automatisch erkannten Fehler
- Extraktion beihilferelevanter Daten
- Datenimport in Permis B

• Zuweisung Sachbearbeitung (elektronischer Postkorb).

Mit der Einführung des elektronischen Beihilfeprozesses der Stufe 1a sind folgende Ziele verbunden gewesen:

- Erhöhung der Produktivität in der Antragsbearbeitung bzw. Einhaltung der Zielvorgaben
- Reduzierung der Medienbrüche
- Reduzierung der Durchlaufzeiten.  $\bullet$
- Erhöhung der Qualität in der Beihilfesachbearbeitung.

#### $1.3$ Projektorganisation

Als Kooperationsprojekt der Länder Schleswig-Holstein, vertreten durch das DLZP, und der Freien und Hansestadt Hamburg, vertreten durch das ZPD, wurde folgende Projektorganisation vereinbart und umgesetzt:

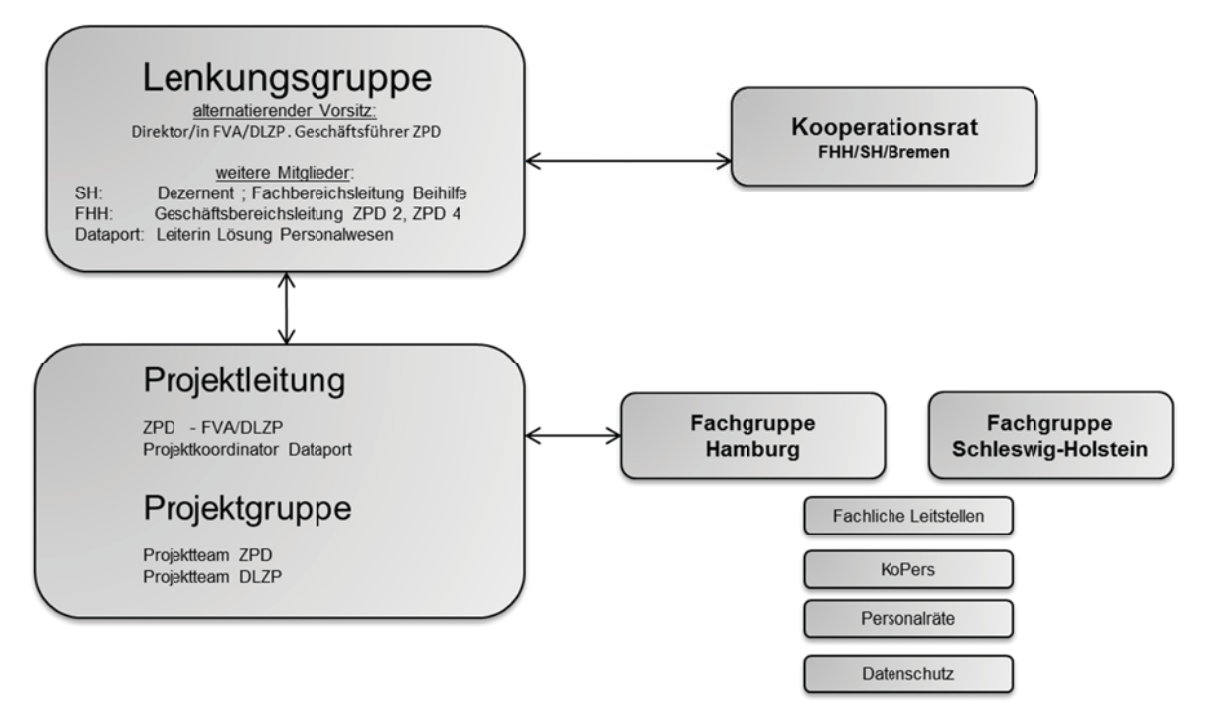

In der Projektlenkungsgruppe waren die Länder gleichberechtigt vertreten. Jedes Land und Dataport hatten je eine Stimme. Die Projektlenkungsgruppe hat insgesamt 24-mal getagt.

In den Ländern wurden Projektteams zur Bearbeitung der fachlichen und technischen Aufgabenstellungen mit folgenden Sollstärken geplant:

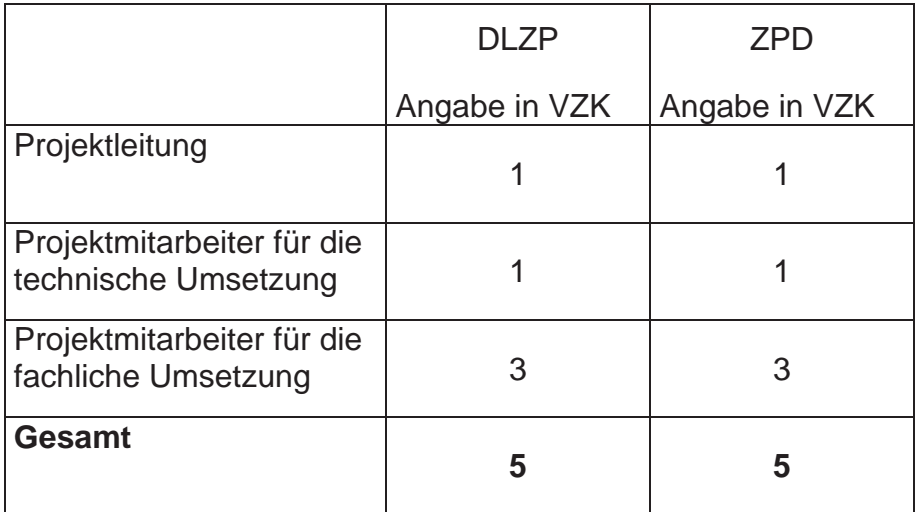

Einzelheiten zur Besetzung der Projektteams sind im jeweiligen länderspezifischen Teil aufgeführt.

Die Projektteams bildeten länderübergreifend Fachgruppen zur Bearbeitung der Feinkonzeptionen der Schwerpunktthemen gemeinsam mit Dataport und im Bedarfsfall mit externen Anbietern:

- Scanvorbereitung und Archivierung
- Fachverfahren Permis B
- IT-Architektur
- Testkonzepte
- Organisationskonzept
- Abstimmung bezgl. Datenschutzanforderungen.

# **2 Projektaufgaben**

Durch das Projekt eBeihilfe, Stufe 1a wurden folgende Aufgaben erledigt:

# **2.1 Projektplanung**

- Erstellung Projekthandbuch
- Erstellung und laufende Aktualisierung von Meilensteinplanungen
- Erstellen eines Risikokatalogs
- Risikomanagement
- Erstellung und laufende Aktualisierung der Wirtschaftlichkeitsbetrachtung(en) der Länder
- Vertragsmanagement
- Projektcontrolling
- Erstellung von monatlichen Projektstatusberichten während der gesamten Laufzeit.

# **2.2 Technik**

• Erarbeitung des technischen Konzepts zur Anbindung der automatischen Belegerkennungssoftware an Permis B inklusive Schnittstellenanpassungen.

# **2.3 Konzepte**

- Erarbeitung eines Grobkonzepts für die Anpassungen Permis B für eBeihilfe
- Erarbeitung eines Feinkonzepts für die Anpassungen Permis B für eBeihilfe
- Test- und Abnahmekonzepte
- Erstellung von Kommunikationskonzepten
- Definition der Ablaufstrukturen von Posteingang bis zur Bescheiderstellung
- Erarbeitung Einführungskonzepte
- Erstellung der Vergabeunterlagen zur Beschaffung einer automatischen Belegerkennung im Rahmen eines EU-weiten offenen Vergabeverfahrens einschließlich eines Test-Konzepts für das Vergabeverfahren
- Vergabeverfahren und –entscheidung zur Beschaffung einer elektronische Belegerkennungssoftware
- Erarbeitung eines Technikkonzepts zur Anbindung der Belegerkennung
- Vorbereitung Vergabe eBeihilfe Stufe 1b Einsatz medizinische Prüfsoftware.

# **2.4 Basisverträge Dataport**

- Abschluss eines EVB-IT Erstellungsvertrags mit Dataport über die Erstellung bzw. Anpassung von Software zur Erstellung des Gesamtsystems (eBeihilfe) zum Festpreis (siehe hierzu Punkt 4.2.2 Kosten)
- Abschluss des EVB-IT Dienstvertrags mit Dataport zur Bereitstellung der Services Scannen, Erkennen und Verteilen

# **2.5 Test und Abnahmeverfahren**

- Erarbeitung eines Test- und Abnahmekonzepts für die neu beschaffte automatische Belegerkennung PROSAR-AIDA
- Erstellung eines Testprotokolls zur Abnahme für die Belegerkennungssoftware PROSAR-AIDA
- x Testdokumentationen Entwicklungs- und Abnahmetest Permis B mit *e*Beihilfe
- Abnahme mit Leistungsnachweis der Datenerkennung
- Unterstützung Dataport bei der Durchführung der Entwicklungs- und Integrationstests (ab Q4 / 2015)
- Abnahmetests eBeihilfe (Positivtests)
- Funktionsnachweise im Altverfahren kBeihilfe (Negativtests)
- Last- und Performanztests
- Produktionsnachweise mit Negativ- und Positivnachweisen parallel mit allen Permis B nutzenden Ländern (SH, FHH und HB).

# **2.6 Freigabeverfahren**

- Freigabe der Belegerkennungssoftware
- Freigabe Verfahrensbetrieb für kBeihilfe (Beihilfe "klassisch") durch die fachlichen Leitstellen aller Permis B-Kooperationsländer
- Freigabe Verfahrensbetrieb eBeihilfe durch die fachlichen Leitstellen in SH und FHH.

# **2.7 Umzug in ein neues Rechenzentrum**

Während der Projektlaufzeit und nach Abnahme der Datenerkennung im alten Rechenzentrum Altenholz überführte Dataport die Beihilfeverfahren in sein neues Rechenzentrum RZ². Hiermit waren zusätzliche Aufwände in der Leitstelle, im Projekt, bei Dataport sowie Produktionseinschränkungen und Fehler im Zugriff auf das Verfahren verbunden. Nach Abschluss der Transition in 2016 ist der IT-Betrieb für das Scan-Verfahren mit der Datenerkennung und das erweiterte Fachverfahren Permis B stabiler geworden. Die Support-Prozesse greifen für den Betrieb auf die durch Dataport definierten Standardprozesse zurück.

# **2.8 Architekturreview**

Angesichts der Projektverzögerungen und der erheblichen technischen Schwierigkeiten bei der Umsetzung der Stufe 1a, die vor allem die Integration in das Altverfahren Permis B betrafen, hatten sich die Projektpartner Hamburg, Schleswig-Holstein und Dataport Ende 2015 auf eine externe Bewertung der technischen, organisatorischen und wirtschaftlichen Aspekte einer Einführung der Stufe 1b verständigt. Hierzu wurde ein Architekturreview bei der Firma XXX beauftragt. Gegenstand der Untersuchung war:

- das Architekturmodell zur Einbindung einer Belegprüfung,
- die Beherrschbarkeit der Pflege und Weiterentwicklung des Beihilfeverfahrens und
- die Wirtschaftlichkeit und der Investitionsschutz bezüglich der für die Stufe 1b notwendigen Investitionen.

Die Kernaussagen des in Auftrag gegebenen externen Gutachtens lassen sich wie folgt zusammenfassen:

• Die Komplexität von Permis B ist aufgrund des Alters von rund 35 Jahren kaum beherrschbar. Es besteht ein erhebliches Risiko, dass technische An-

passungen zu ungewollten Auswirkungen und schädlichen Nebeneffekten führen.

- $\bullet$  Änderungen und Erweiterungen an Permis B so die Empfehlung sollten daher überhaupt nur dann durchgeführt werden, wenn dies zwingend erforderlich ist (wie zum Beispiel für die Umsetzung neuer gesetzlicher Anforderungen). Von der Umsetzung anderer Anforderungen wird dringlich abgeraten.
- Daher wird empfohlen, die Umsetzung eBeihilfe Stufe 1b nicht mehr im Zusammenhang mit dem Altverfahren Permis B zu realisieren und die zur Verfügung stehenden Ressourcen stattdessen auf eine Nachfolgelösung für Permis B zu konzentrieren.

Auf der Grundlage dieser Empfehlungen haben die Projektpartner Hamburg und Schleswig-Holstein beschlossen, die Planungen für die Stufe 1b einzustellen und das Projekt eBeihilfe nach erfolgreichem Abschluss der Stufe 1a zu beenden.

# **3 Zielerreichung und Erfolgskontrolle**

# **3.1 Beschaffung Belegerkennungssoftware**

Das Projekt eBeihilfe konnte die Stufe 1 a, d.h. das sofortige Scannen der Beihilfebelege nach Posteingang, die automatische Belegerkennung einschließlich der Übertragung der Daten nach Permis B sowie die endgültige elektronische Archivierung, erfolgreich umsetzen.

Das Vergabeverfahren zur Beschaffung einer automatischen Datenerkennungssoftware, die in der Lage ist, eine mindestens 80%ige Erkennungsrate von typischem Beleggut der Beihilfesachbearbeitung zu erzielen, wurde mit dem Zuschlag an die Firma XXX im Oktober 2012 erfolgreich abgeschlossen. XXX setzt als Integrator die Software der Firma XXX "XXX" mit der Nachkorrektursoftware "XXX" ein.

Nachprüfverfahren zu der Vergabe wurden von keinem der unterlegenen Bieter initiiert, so dass im sofortigen Anschluss an den Zuschlag damit begonnen wurde, die Datenerkennungssoftware so zu konfigurieren, dass die avisierten Erkennungsraten erreicht wurden. Im Anschluss an den Abnahmetest im Sommer 2013, in dem die erforderlichen Erkennungsraten sowie alle anderen zugesicherten Funktionalitäten nachgewiesen werden konnten, wurde die Freigabe für den Einsatz der Belegerkennungssoftware erteilt. Damit war die Voraussetzung für die außerdem notwendigen Anpassungen im Fachverfahren PERMIS B geschaffen.

# **3.2 Erweiterungen** und **Anpassungen des Fachverfahrens Permis B**

• Klare Ablaufstrukturen für eBeihilfe

- Schulungen und begleitende Unterstützungsmaßnahmen im Veränderungs-Management
- In dem bestehenden Altverfahren Permis B wurden aufgrund der Empfehlung des Gutachters bezüglich der Komplexität und der Risiken nicht alle Anforderungen umgesetzt.
- Durch die bestehenden Einschränkungen im Altverfahren Permis B mussten einige Umgehungslösungen gewählt werden.
- Das IT-Verfahren Scannen einschl. Datenerkennung konnte erfolgreich eingeführt werden.

# **3.3 Pilotbetrieb**

Vor einer produktiven Einführung der neuen Abläufe und des IT-Verfahrens e-Beihilfe sollte durch einen vorgeschalteten Pilotbetrieb mit einer begrenzten Anzahl von Anwendern die vollständige Produktionsreife der neuen IT-Verfahren und der durch das Projekt eBeihilfe neu eingeführten Abläufe der papierlosen Beihilfesachbearbeitung erreicht werden.

# **3.4 IT-Unterstützung**

Mit Abnahme der Verfahrensänderungen und Implementierung im bisherigen Fachverfahren Permis B ist die Verfahrenspflege Bestandteil der kooperativen Entwicklungs- und Anforderungsmanagementprozesse in den Ländern geworden. Die länderübergreifende Umsetzung wird durch Dataport als Dienstleister fortgeführt.

Der im Fachverfahren Permis B erhöhte Pflegebedarf durch eBeihilfe-Anpassungen wird durch einen Vertrag zwischen ZPD, DLZP und Dataport begleitend zum laufenden Pflegevertrag (3-Länder-Pflegebedarf) geregelt.

Für den Betrieb des Scan-Verfahrens mit Datenerkennung wurde ein Standardvertrag mit Dataport gemeinsam mit dem Projektkooperationspartner geschlossen.

# **3.5 Systemreife des Verfahrens**

Die Systemreife des Verfahrens konnte im vorgeschalteten Scan-Verfahren mit der Datenerkennung erreicht werden. Die Stabilität und Leistungsfähigkeit der Systeme wurden wie vorgesehen erreicht. In der Pilotierung konnten Erkennungsraten von mindestens 80 % nachgewiesen werden. Unabhängig davon gibt es bei Fehlern in der automatisierten Dokumenterkennung, -zuordnung und Festlegung der Dokumentenklasse noch Optimierungspotential. Dies ist ein fortlaufender Prozess.

# **3.6 Systemperformanz**

Im Rahmen der Systemabnahme wurden durch beide Länder Performanzmessungen im Bild-Archiv und im elektronischen Workflow zwischen Datenerkennung und Fachverfahren durchgeführt. Die geforderten Performanzwerte konnten auf dem Testsystem erreicht werden.

Auf eine Messung von Umschaltzeiten in der Beleganzeige im Pilotbetrieb wurde aufgrund eines nichtverhältnismäßigen Messaufwands parallel zum Pilotbetrieb verzichtet. Grundsätzlich erreichte das System für die Anwender während der Pilotierung die geforderte und zufriedenstellende bis gute Performanz.

Ohne Bandbreitenmanagement kann es in Stoßzeiten zu Einschränkungen in der Systemperformanz kommen. Eine entsprechende Analyse war nicht Auftrag des Projekts eBeihilfe.

Die erforderliche Systemstabilität konnte im Pilotbetrieb erreicht werden. Die stellenweise noch nicht zufriedenstellende Systemperformanz im vollständigen Produktionsbetrieb wird als ständiger Prozess weiter optimiert.

# **3.7 Erfolgskontrolle**

Unabhängig von monetären Effekten hat die Einführung positive Effekte in folgenden Bereichen erbracht (vgl. 1.2 Zielsetzungen):

- Die Reduzierung von Medienbrüchen erfolgte in folgenden Prozessschritten
	- o die Papiertransporte der Beihilfepost innerhalb der Beihilfesachbearbeitung z. B. zwischen Teamleitungen, Beihilfesachbearbeitern und Prüfern oder bei Vertretungsregelungen im Fachbereich Beihilfe entfallen;
	- o durch den neuen Prozess der Archivierung werden zukünftig alle Beihilfedokumente digital veraktet; der Medienbruch zwischen Papierakte und teilweiser digitaler Archivierung entfällt.
	- o die Medienbrüche in der Kommunikation innerhalb des Fachbereichs werden in einem vollelektronischen Beihilfeprozess ersetzt;
- In der Poststelle entfallen Sortieraufwände, da die Post direkt in der Datenlogistik angeliefert wird und entweder technisch nach Buchstabenrate sortiert (Lösung der FHH) oder nach Eingangsdatum (Lösung in SH) bearbeitet wird, dies führt zur Verschlankung des Prozesses und somit zur Verkürzung der Durchlaufzeit.
- Durch das Projekt wurden die technischen Voraussetzungen geschaffen, eingehende Beihilfepost innerhalb eines Tages zu scannen, die Nachkorrektur durchzuführen und somit der Beihilfesachbearbeitung am nächsten Arbeitstag zur Verfügung zu stellen.
- Durch das maschinelle Auslesen von Datenfeldern mit Hilfe der elektronischen Belegerkennungssoftware werden Eingabefehler durch Beihilfesachbearbeiter reduziert.
- Durch die Einführung von eBeihilfe konnte eine Steigerung der Effektivität bzw. die Einhaltung der Zielvorgabe in der Beihilfebearbeitung erreicht werden.
- Die Möglichkeit zur Einführung von Telearbeitsplätzen/Heimarbeitsplätzen (alle Daten sind nach dem Scan-Prozess im Dataport-Rechenzentrum verarbeitet und gespeichert) ist gegeben.

# **4 Projektverlauf**

# **4.1 Zeitplanung**

Der Projektzeitplan eBeihilfe Stufe 1a konnte nicht eingehalten werden.

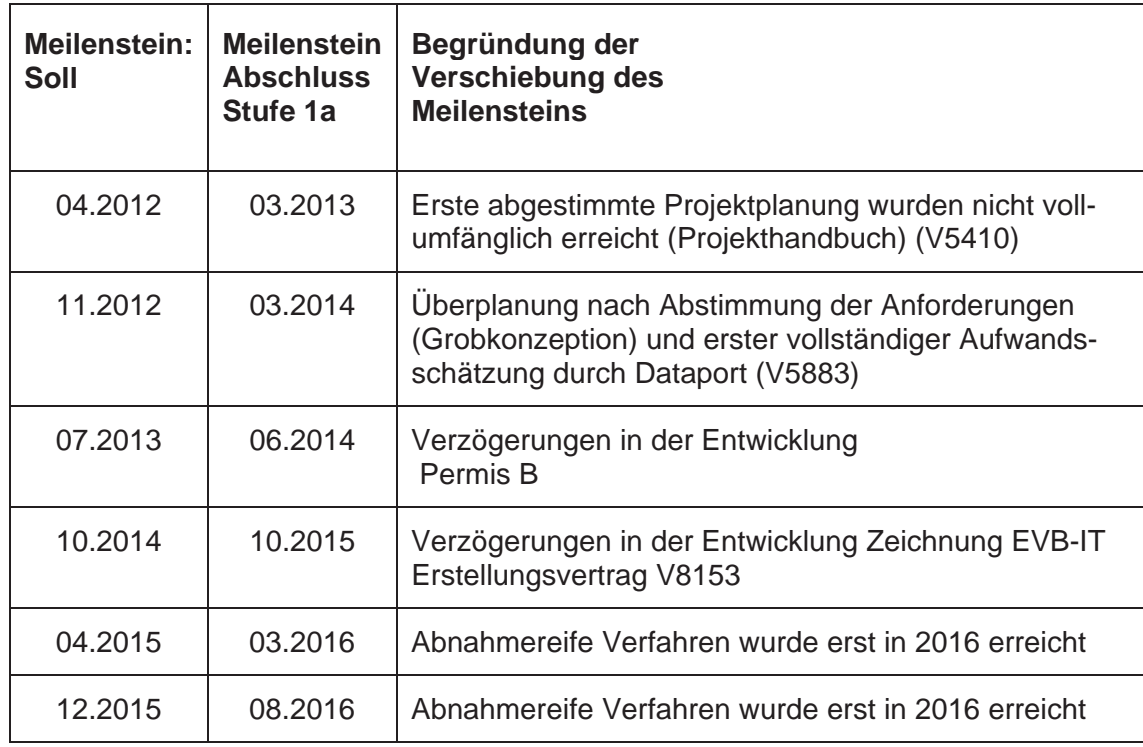

Der Grund für die erheblichen zeitlichen Verzögerungen war insbesondere die deutliche Unterschätzung der technischen Schwierigkeiten bei der Integration eines mehr als 35 Jahre alten IT-Verfahrens in die neue Datenerkennungsumgebung in Stufe 1a durch den Auftragnehmer. Wiederholt musste deshalb die Zeitplanung durch das Projekt angepasst werden. Meilensteinanpassungen wurden durch die gemeinsame Projektlenkungsgruppe der Länder jeweils als eigener Tagesordnungspunkt behandelt und genehmigt.

Ein weiterer Grund für die Projektverzögerungen war die Umpriorisierung der bei Dataport begrenzt vorhandenen Entwicklerkapazitäten zugunsten der Schnittstelle zwischen PERMIS B und den neuen KoPers-Abrechnungsverfahren. Diese temporäre, von den Ländern Hamburg und Schleswig-Holstein veranlasste Kapazitätsverschiebung hatte zur Folge, dass in Q3 und Q4/2014

teilweise keine Entwicklungskapazitäten bei Dataport für eBeihilfe zur Verfügung standen.

Die Entwicklung bei Dataport war gekennzeichnet durch eine sehr hohe Komplexität, unerwartete Seiteneffekte in erheblichem Umfang in der von insgesamt drei Ländern genutzten Software Permis B (Schleswig-Holstein, Bremen und Hamburg), die RZ²-Transition und personelle Programmieraufwände für die Schnittstelle Permis B in Konkurrenz zum neuen Abrechnungsverfahren (Ko-Pers). Die damit verbundenen Aufwände wurden soweit möglich parallel durch das gleiche Entwicklungsteam bei Dataport geleistet.

Mit den parallelen Anforderungen führte die ursprüngliche Personalsituation in der Permis B-Entwicklung wiederholt zu Engpässen und Verzögerungen. Dataport hat die Personalsituation durch Aufstocken des Entwicklungsteams entspannt. Die Länder haben aber darauf hingewiesen, dass diese Aufstockungen erst mit erheblicher zeitlicher Verzögerung und nach Eskalation zwischen den Ländern und dem Dataport-Vorstand umgesetzt worden sind.

Gegenüber der ursprünglichen Planung einer Gesamtprojektlaufzeit für beide Projektstufen von rund drei Jahren wurde der Pilotbetrieb Stufe 1a im ZPD erst im Juni 2016 und im DLZP im Oktober 2016 gestartet. Dieses entspricht einer Projektverzögerung von insgesamt 28 Monaten für das ZPD bzw. 32 Monaten für das DLZP.

Angaben zur Pilotierung und zum Rollout sind in den länderspezifischen Teilen des Abschlussberichts enthalten.

# **4.2 Ressourcen und Verträge**

# **4.2.1 Überblick**

Die Implementierung und Konfiguration der Datenerkennung wurde auf Basis eines Ausschreibungsverfahrens an den XXX als EVB-IT Erstellungsvertrag zum Festpreis vergeben. Die Einführung der Datenerkennung erfolgte innerhalb des Zeit- und Kostenrahmens. Über den Rahmenvertrag der Datenerkennung, der neben den Einmalleistungen, der Integration und Einführung der Datenerkennung auch die für den RZ- und operativen Betrieb lizenz- und supportrechtlichen Rahmenbedingungen regelt, wurde gemeinsam mit dem ZPD ein jährliches Unterstützungskontingent für Anpassungen der Datenerkennung mit einem Volumen von 30 Personentagen für beide Länder beauftragt. Die Beauftragung von Leistungen erfolgte gemeinsam, die Kosten für die in beiden Ländern genutzte Datenerkennungssoftware wurden durch die Länder hälftig getragen.

### **4.2.2 Kosten**

Die Kostenplanungen der Vorstudie und die Ende 2012 durch Dataport geplanten Entwicklungsaufwände inkl. Zeitplanungen konnten nicht eingehalten werden.

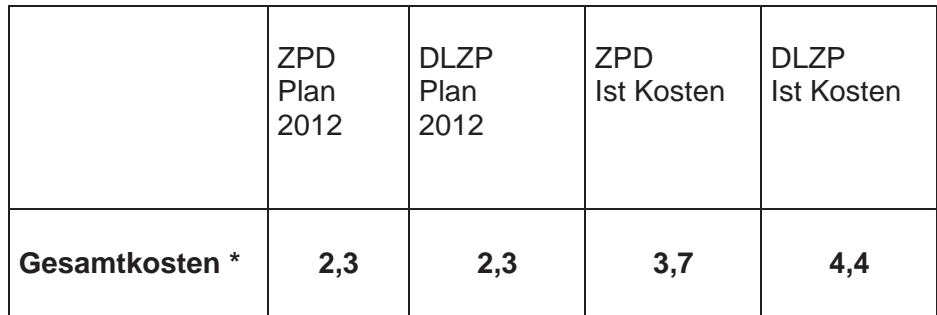

\* Angaben in Mio. Euro

Die zu Beginn des Projekts zu erstellende Aufwandsermittlung basierte auf einem Grobkonzept. Die damaligen Schätzungen erwiesen sich im Projektverlauf als zu gering, zudem wurden die Anforderungen im Projektverlauf mehrfach ergänzt bzw. geändert.

Der 2014 zwischen den beiden Ländern und Dataport geschlossene EVB-IT Erstellungsvertrag hat die Entwicklungskosten gedeckelt. Die Mehraufwände für die Entwicklung- insgesamt das Viereinhalbfache gegenüber der ursprünglichen Planung für beide Projektstufen– mussten deshalb von Dataport getragen werden. Auf Länderseiten entstanden Mehrkosten für eigene Personalaufwände vor allem aufgrund der längeren Projektlaufzeit und der höheren Testaufwände, als sie ursprünglich angenommen worden waren.

Darüber hinaus konnte der Pilotbeginn in Schleswig-Holstein, aufgrund der Rückstandssituation im Fachbereich Beihilfe, erst sechs Monate nach dem Pilotstart in Hamburg beginnen. Dieses zeitlich unterschiedliche Vorgehen der Länder führte zu Mehraufwänden bei Dataport durch die Pilotbetreuung für Hamburg und die gleichzeitige Verfahrensoptimierung für Schleswig-Holstein.

Das Scanverfahren mit Datenerkennung konnte zum Festpreis und Liefertermin erfolgreich abgenommen werden.

Die Bereitstellung der Systemumgebungen für Test und Produktion im Rechenzentrum Dataport erfolgte bis Ende 2016. Die Rechenzentrumskosten umfassen alle bereits genutzten Scan-Verfahren, die durch die technische Migration auf die neue Scan-Vorstufe über neue Betriebsverträge mit Dataport abgerechnet werden.

Einzelheiten zu den Personal- und Sachkosten sind im jeweiligen länderspezifischen Teil ausgeführt.

Im Rahmen der Ausschreibungen für die Einführung der Datenerkennung in der Projektstufe 1a wurde festgelegt, dass Lizenzkosten für die Datenerkennung mit dem Beginn des Produktivbetriebs in beiden Ländern fällig werden.

# **4.3 Erfahrungen in der Kooperation**

Die beiden Kooperationsländer nutzen dasselbe Abrechnungsverfahren mit unterschiedlichen Programmausprägungen. Die Projekteinsetzungsverfügung in den beiden Kooperationsländern als Projekt-Charta wurde auf der Ebene der beiden Behörden DLZP und ZPD vereinbart und gezeichnet. Mit der vorliegenden Projekt-Charta wurden keine Festlegungen zu den gemeinsamen Abstimmungsprozessen und Freigaben sowie den in beiden Ländern zu berücksichtigenden Prüfaufgaben getroffen. Das führte während des Projektes zu Abstimmungsbedarfen die zukünftig vermieden werden sollten. Deshalb sollte zukünftig bei Kooperationsprojekten die Projekteinsetzungsverfügung mit einer zwischen beiden Ländern abgestimmten Projekt-Charta vereinbart werden.

Darüber hinaus sind auch die Prüfrechte der Finanzkontrolle und des Datenschutzes bei länderübergreifenden IT-Projekten mit gemeinsamer Projektdokumentation in der Projektplanung zu berücksichtigen.

Durch gemeinsame Beauftragungen und Vertragsgestaltungen waren Abstimmungen zwischen den Ländern notwendig. Dieses führte teilweise zu Verzögerungen bei Vertragsverhandlungen, da für jedes Land die notwendigen Anforderungen abgebildet werden mussten.

Erfolgskritisch ist die Notwendigkeit der schriftlich durch alle Parteien bestätigten Dokumentation sämtlicher Anpassungen von Anforderungen. Dieses erfolgte im Projekt in Dateien ohne geeignete Werkzeugunterstützung, die eine einfache Nachvollziehbarkeit ermöglichten. Für zukünftige Anforderungen sollte das Anforderungsmanagement gemeinsam mit den fachlichen Leitstellen und Dataport vereinheitlicht werden.

Es hat sich außerdem gezeigt, dass die Länder unterschiedliche Vorgehensweisen bei der Anmeldung und der Finanzierung von IT-Projekten anwenden, die den Abstimmungsaufwand erhöhen und eine gemeinsame Zielerreichung erschweren.

# **5 Ausblick**

# **5.1 Optimierungsanforderungen eBeihilfe**

In den Pilotbetrieben beider Länder wurden Optimierungsanforderungen in Permis B identifiziert. Der Empfehlung des Gutachtens von XXX folgend werden künftig allerdings nur noch Optimierungen in Permis B umgesetzt, die mit geringem Risiko an unerwünschten Seiteneffekten und mit vertretbarem Aufwand umgesetzt werden können. Die weitere Umsetzung von Optimierungsanforderungen wird von den fachlichen Leitstellen Beihilfe der Länder betreut.

# **5.2 Auswertung und Optimierung Datenerkennung**

Die Qualität der Datenerkennung hängt wesentlich von der Einstellung der Regelwerke ab. Der über die Firma XXX beauftragte Softwareanbieter XXX liefert zwar für alle seine Beihilfe- und PKV-Kunden regelmäßige Updates des zentralen Regelwerks, jedoch führen die bei allen Kunden individuellen Optimierungen zu Wechselwirkungen. Hierbei muss vor allem auf das unterschiedliche Beihilferecht der Länder, die unterschiedlichen Antragsformulare und die bei allen Kunden unterschiedlich definierten Dokumentenklassen hingewiesen werden.

Für die kontinuierliche Optimierung der Belegerkennung ist es erforderlich, dass die Länder spezifisches Referenzbeleggut erfassen. Das Referenzbeleggut ist erforderlich, um bei Regelwerksanpassungen auftretende negative Seiteneffekte zu vermeiden. Für die Auswertungen stehen seit 2016 neue Werkzeuge der Firma XXX zur Verfügung, die über die bestehenden Rahmenverträge lizensiert sind.

Einzelheiten sind im jeweiligen länderspezifischen Teil ausgeführt.

# **6 Fazit**

Das Projekt eBeihilfe konnte mit der Stufe 1a in beiden Ländern erfolgreich umgesetzt werden. Die Stufe 1b wird im Altverfahren nicht mehr umgesetzt. Die Tatsache, dass die Stufe 1b (Einsatz von Prüfprogrammen) nicht realisiert werden konnte, ist dennoch als positives Ergebnis zu werten. Der zeitliche und wirtschaftliche Aufwand wäre für die von XXX prognostizierte restliche Lebensdauer von Permis B nicht zu rechtfertigen gewesen.

Die mit der Stufe 1a eingeführte Scan-Stufe mit Datenerkennung bildet die Voraussetzung für weitere Entwicklungsstufen und könnte von einem neuen Fachverfahren über eine Standardschnittstelle übernommen werden. Darüber hinaus wird auf die jeweiligen länderspezifischen Abschlussberichte verwiesen.